## **Keeping Interactive Notebooks in Science The Right Side**

Interactive notebooks will be used in this class daily to help you learn and remember important scientific concepts. Why do they work? This notebook style uses both the right and left brain hemispheres to help you sort, categorize and remember and creatively interact with the new knowledge you're gaining. The more you process information the more you begin to understand it. This leads to longer retention.

## *What goes on the Right Side?* Input goes on the right side!

Input is all the information that you are supposed to learn. Some examples of input are: thrilling notes, lectures, guest speakers, text or other sources; vocabulary words; video and film notes; teacher questions; readings, questions and answers and sample problems.

- $\triangleright$  Always start the page with the Target at the top LEFT of the page in RED pen. Targets are given in class, or can be found on the Notebook tab of the class website.
- $\triangleright$  Give your notes a title on the top line. Suggested title will be given during class.
- $\triangleright$  Right sides have odd numbered pages.
- $\triangleright$  The right page is for writing down information you are given in class.
- You will usually use KCQ style notes for lecture, discussion, text, etc. Do your KCQ's the SAME DAY you took the notes! If you will be doing a different type of notes for a day you will be told in class and shown how to set up your notes KCQ is the "default" type of notes.
- For the Q section of your notes it can be a question you are thinking about during lecture, a question you think others might have, or if you should brainstorm a potential test of quiz question. You will be using "Costa's Levels of Questioning" to develop useful and complex questions. You must have two questions per Q box.
- $\triangleright$  Write legibly. Use at least three colors to make important information stand out. Your pencil or black/blue pen does not count as a color! These "color annotations" are required! Make sure you are using the color in a meaningful way. Studies have shown that our brain responds to the color even if we don't prefer the way our notes look with it. Use the color annotations to draw attention to key items/facts/info.

## *KCQ Note Template*

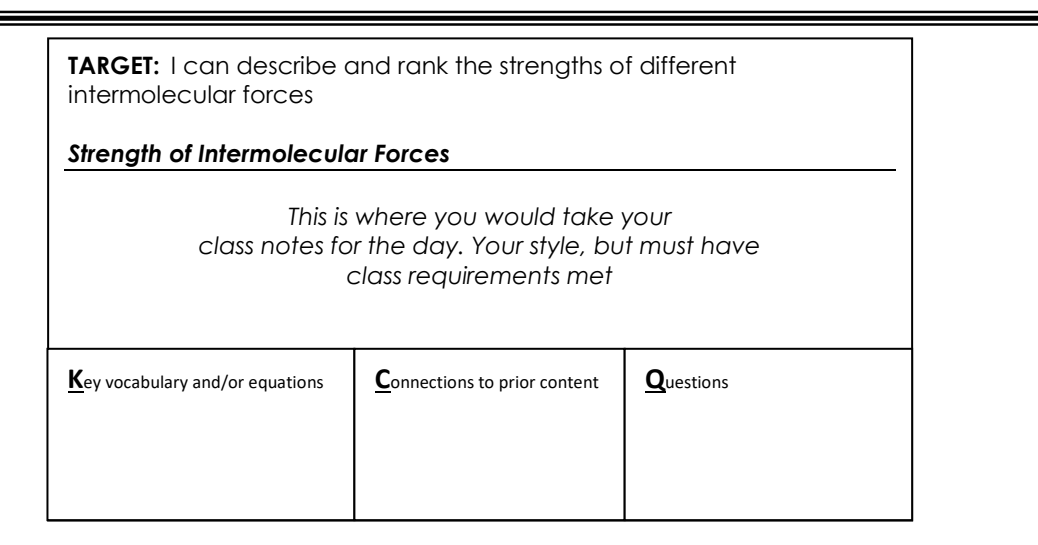